## **Inventor Professional 2016 64 Bit Torrent Download**

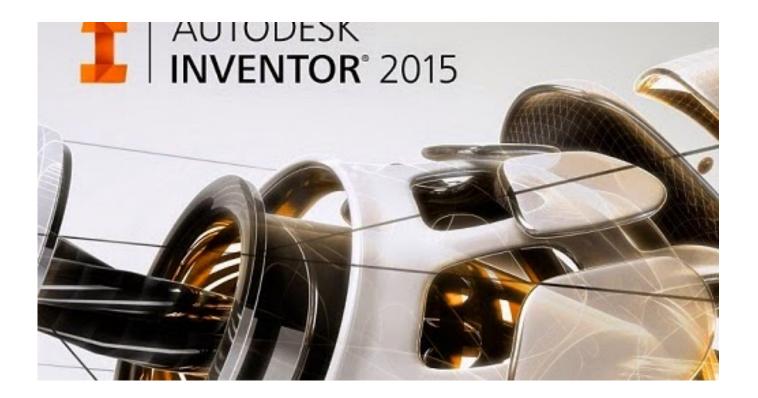

DOWNLOAD: https://tinurli.com/2ilfh0

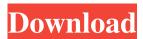

## Related links:

zip password refixer crack download Yaar Anmulle Full Movie Download Filmywap Punjabi Hex-Rays IDA Pro 2019 v7.2 With Decompilers